# **Bioinformatics I Biological Databases**

**Dr Manaf A Guma**

**University Of Anbar- college of Applied sciences-Hit Department of applied chemistry** 

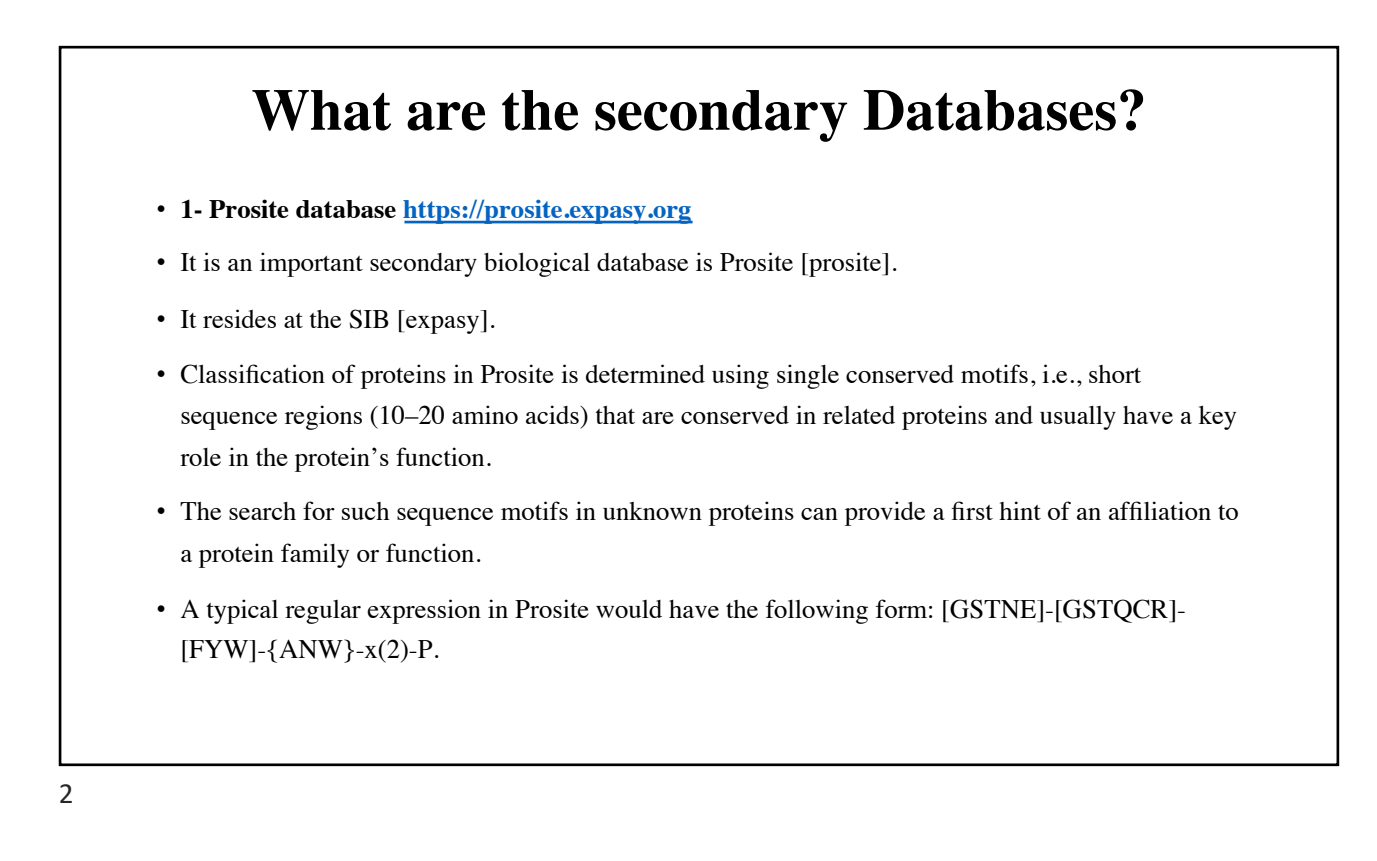

## **What are the secondary Databases?**

- **2- [PRINTS http://130.88.97.239/PRINTS/](http://130.88.97.239/PRINTS/index.php)index.php**
- The PRINTS database [prints] uses fingerprints to classify sequences. Fingerprints consist of several sequence motifs, represented in the PRINTS database by short, local, ungapped alignments (talk about it later).
- The PRINTS database takes advantage of the fact that proteins usually contain functional regions that result in several sequence motifs per protein.

# **What are the secondary Databases?**

- **3- Pfam [database https://pfam](https://pfam.xfam.org/).xfam.org/**
- The Pfam database [pfam] classifies protein families according to profiles.
- A profile is a pattern that evaluates the probability of the appearance of a given amino acid, an insertion, or a deletion at every position in a protein sequence.
- Pfam is based on sequence alignments.
- High-quality, manually checked alignments serve as starting points for the automatic construction of hidden Markov models (HMMs).

## **What are the secondary Databases?**

- **4- Interpro [database https://www.ebi.ac.](https://www.ebi.ac.uk/interpro/)uk/interpro/**
- The Integrated Resource of Protein Families, Domains and Sites (Interpro) [interpro] integrates important secondary databases into a comprehensive signature database.
- Interpro merges the databases Swissprot, TrEMBL, Prosite, Pfam, PRINTS, ProDom, Smart, and TIGRFAMs [tigr] and thereby allows a simple and simultaneous query of these databases.
- The result page combines the output of the individual queries.
- The Interpro Web server offers a few intuitive query facilities for text and sequence searches.

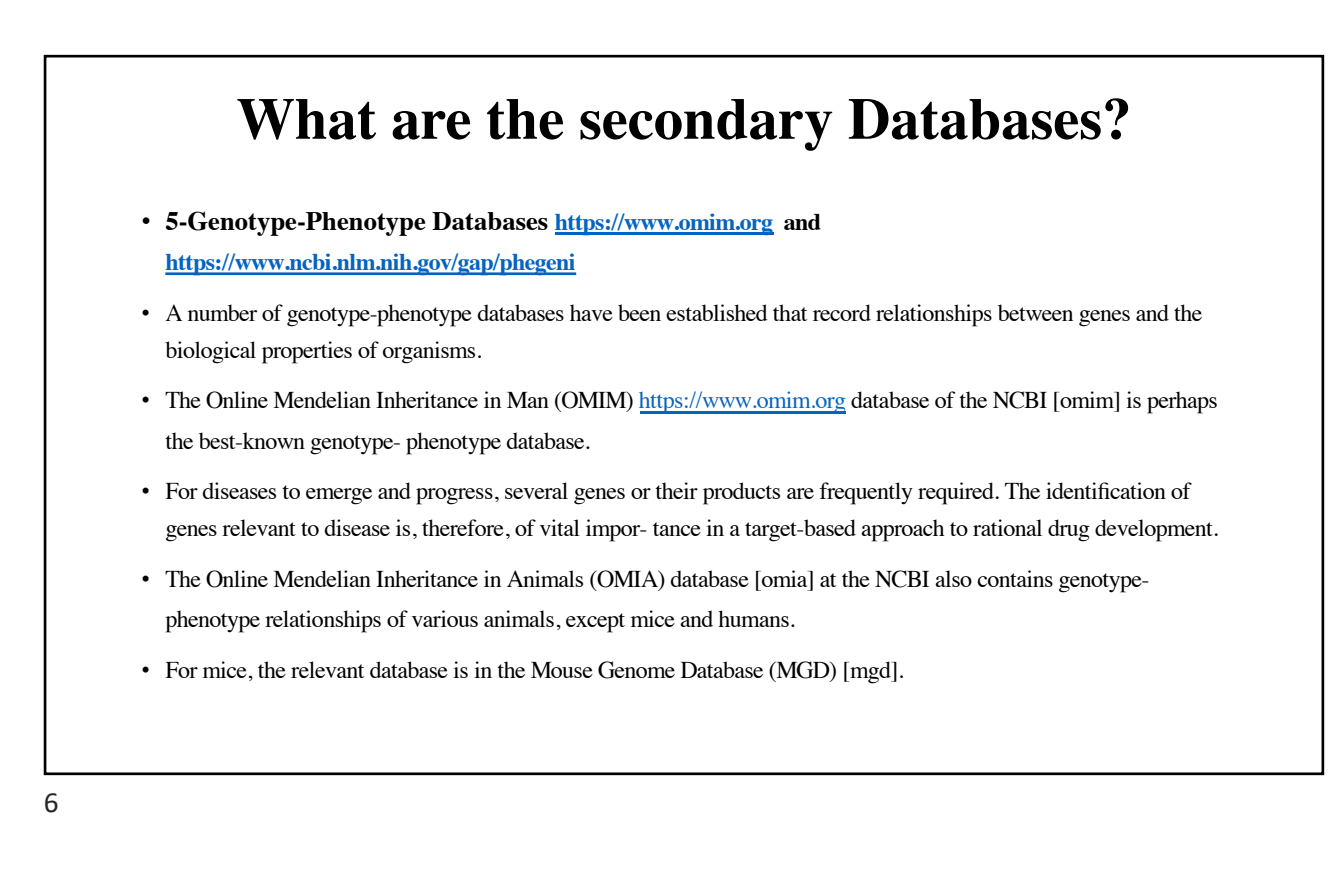

# **What are the secondary Databases?**

### • **6- PhenomicDB**

**[https://academic.oup.com/bioinformatics/article/21/3/](https://academic.oup.com/bioinformatics/article/21/3/418/237882)418/237882**

- The PhenomicDB database is a multiorganism genotype-phenotype database contain- ing data from humans and other important organisms such as the mouse, zebra fish (*Danio rerio*), fruit fly (*D. melanogaster*), nematode (*C. elegans*), baker's yeast (*S. cere- visiae*), and cress plant (*Arabidopsis thaliana*).
- PhenomicDB integrates data from the aforementioned and other primary genotype-phenotype databases. A complete listing of all underlying data sources can be found on the home page [phenomicdb]

7

# **Molecular Structure Databases**  • **Secondly: bank databases for proteins structures.** • **1- Protein [Data Bank https://ww](https://www.rcsb.org/)w.rcsb.org**

- The PDB is a database of experimentally determined crystal structures of biological macromolecules and is coordinated by a consortium located in the USA, Europe, and Japan [wwpdb] (Berman et al. 2000).
- The PDB was founded at the Brookhaven National Laboratory in 1971, reflected in the frequent use of the name Brookhaven Protein Data Bank.
- These are predominantly proteins, but also include DNA and RNA structures and protein– nucleic acid complexes. (that were solved by X-ray, NMR and Cryo EM techniques)

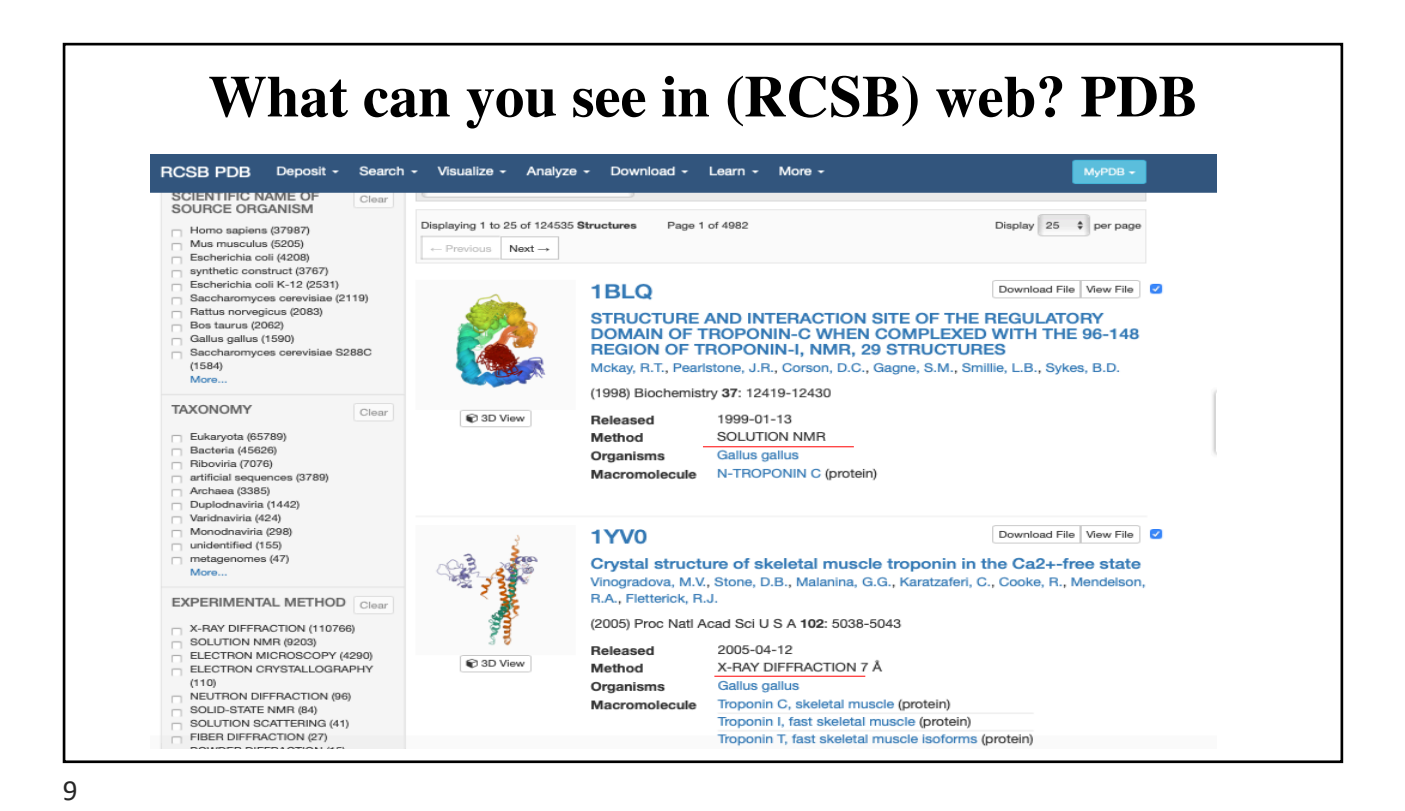

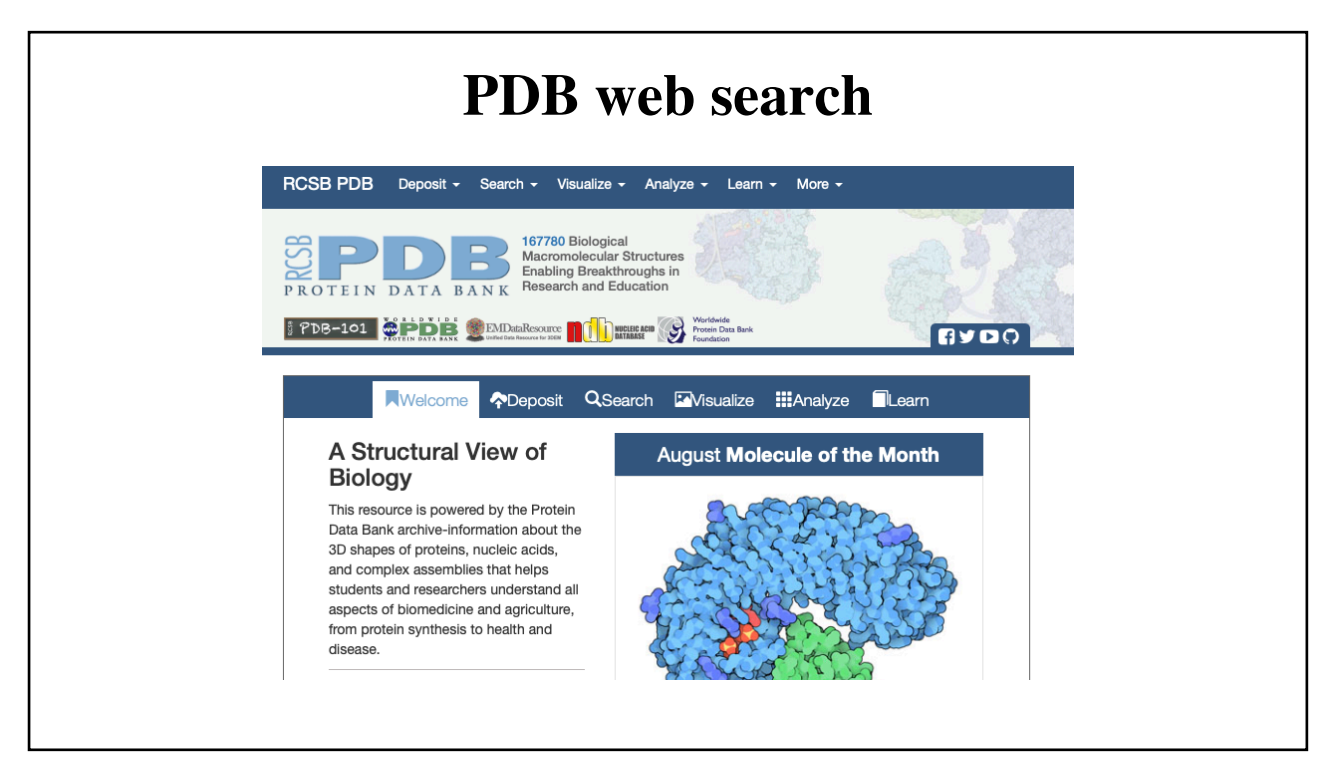

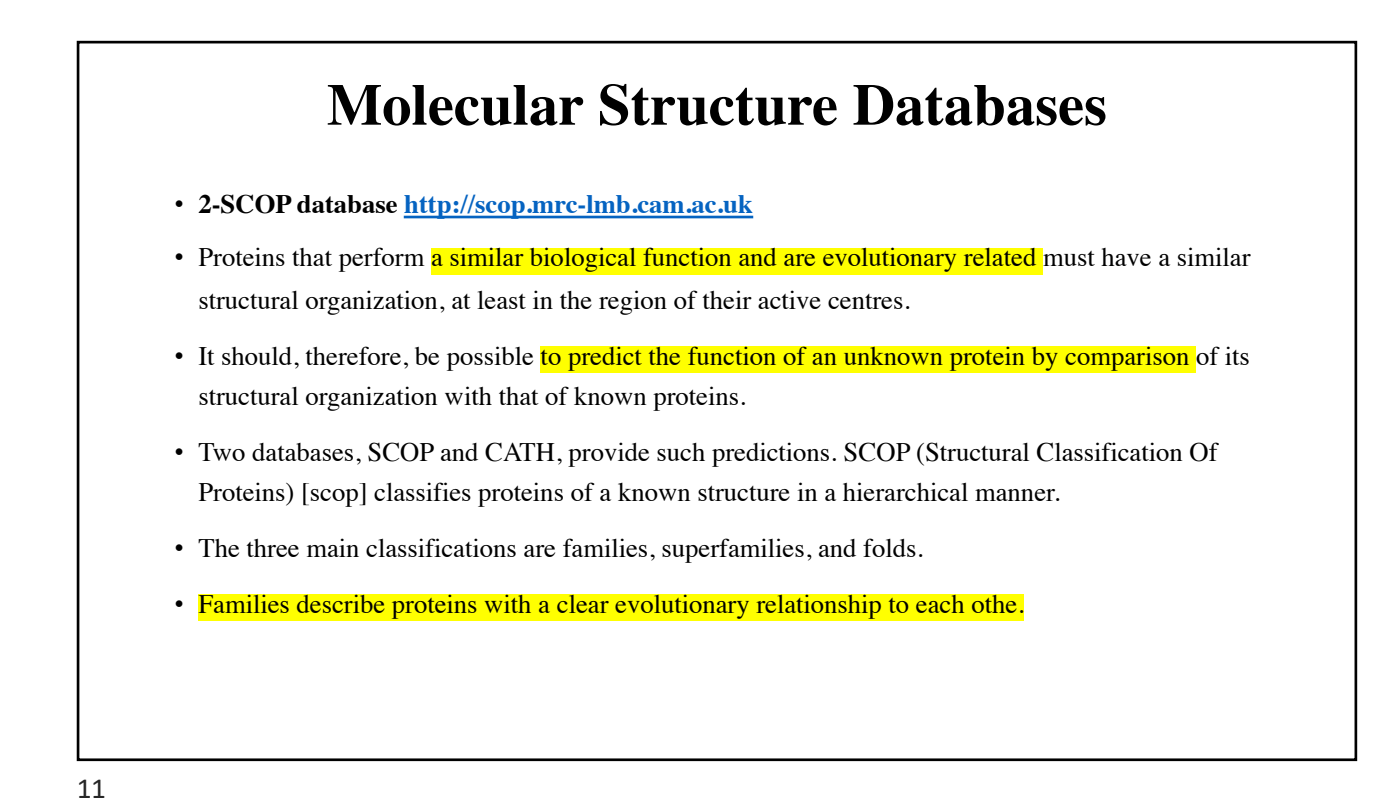

# **Molecular Structure Databases**

### • **3- C[ATH database https://www](https://www.cathdb.info/).cathdb.info**

- The CATH database [cath] (Greene et al. 2007) classifies protein structures hierarchically into four categories: Class (C), Architecture (A), Topology (T), and Homologous Superfamily (H)*.*
- The classification of proteins into the Class category is mainly automatic, but it can be complemented by manual intervention when required. In the Class category, the proportion of secondary structural elements is taken into account without consideration of their arrangement or connections.
- Four classes of proteins are distinguished: proteins composed mainly of helices (*mainly alpha*), sheets (*mainly beta*), both helices and sheets (*alpha-beta*), and, finally, proteins with very few secondary structural elements.

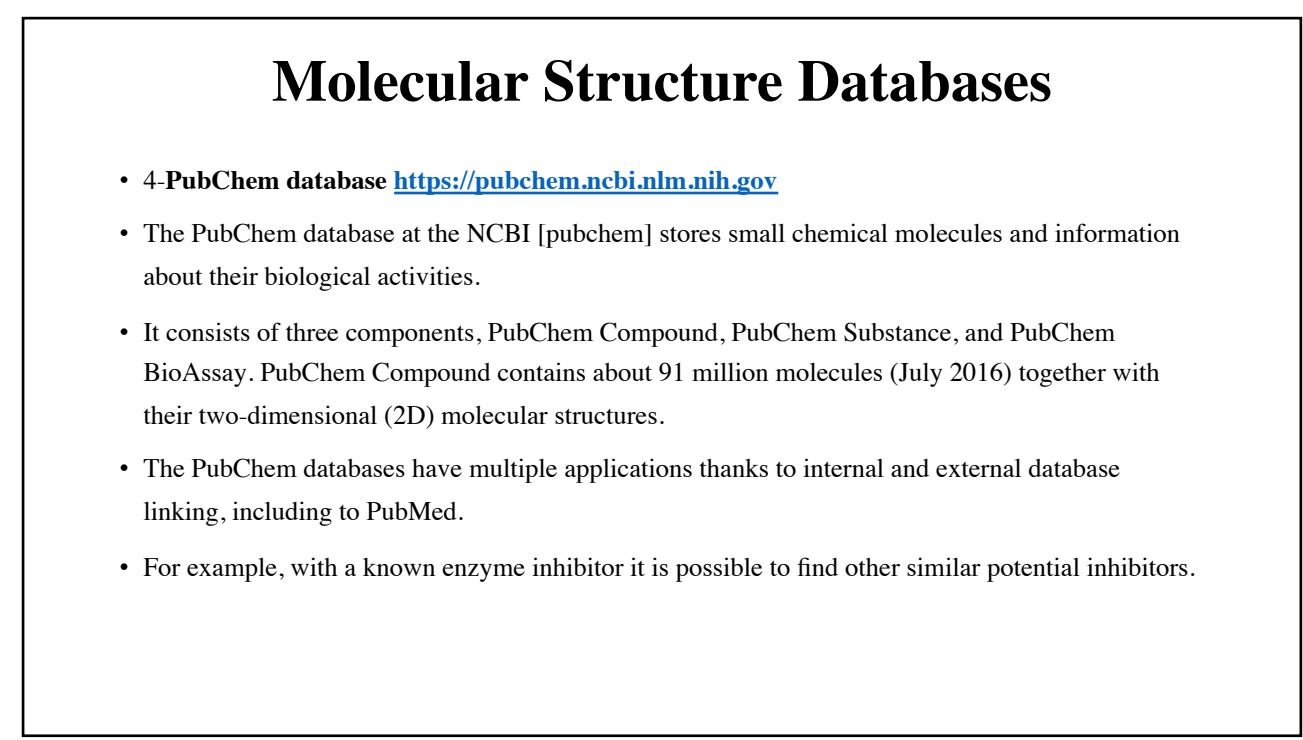

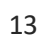

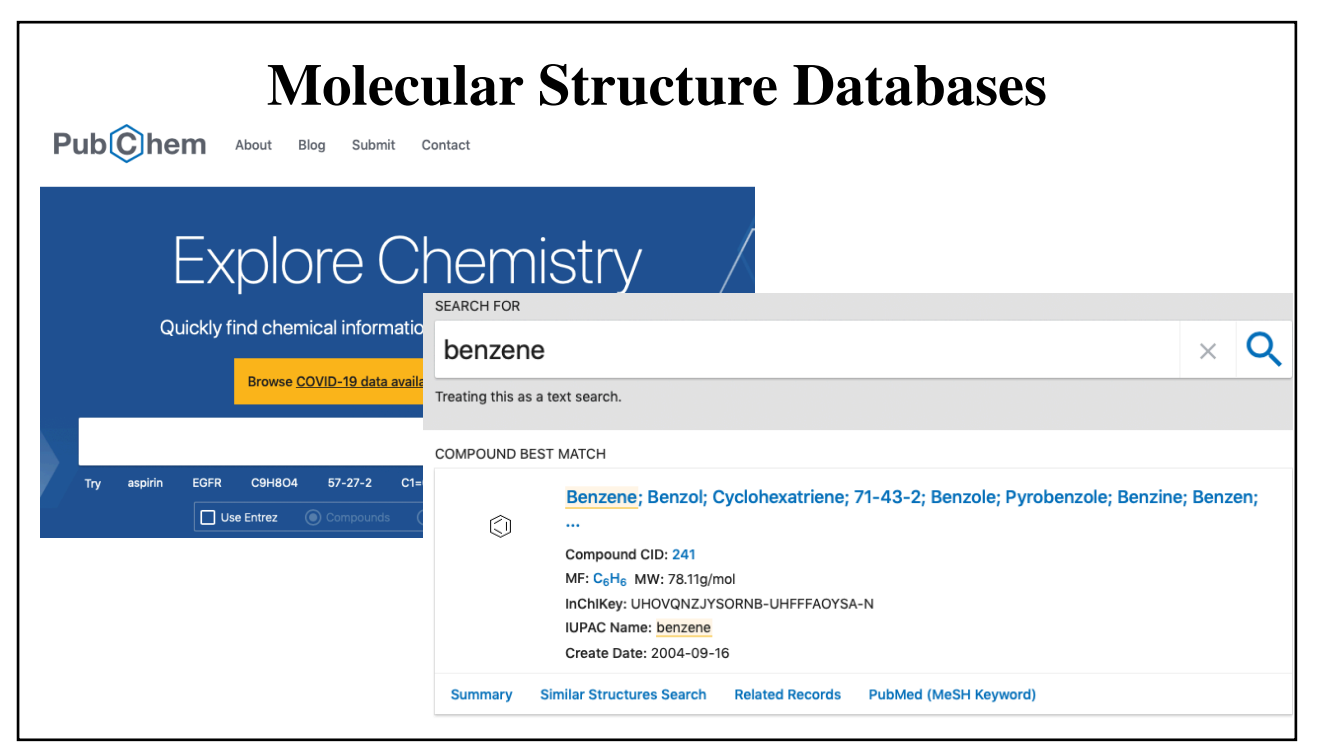

14

### **For disease research**

- [https://www.](https://www.omim.org/)omim.org
- It is an Online Catalog of Human Genes and Genetic Disorders.
- It searches for diseases based on genetics.
- very useful website.

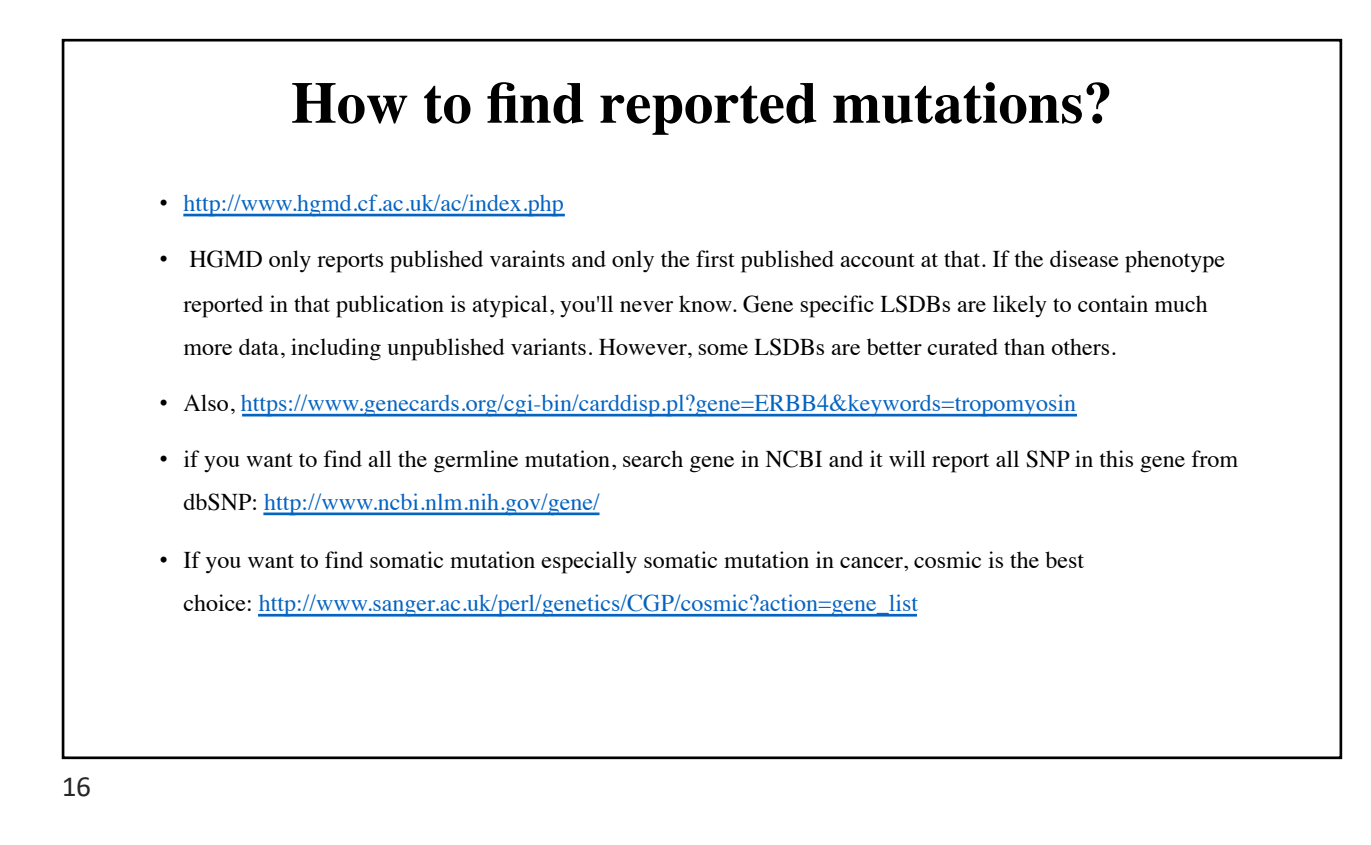

### **Exercises**

#### • **Exercise 2.1**

Search for a protein (enzyme) from the organism *Bacillus subtilis* that hydrolyzes terminal nonreducing arabinofuranoside residues. To do this, use the keyword search under Entrez (7 http://www.ncbi.nlm.nih.gov/entrez/). Note: hydrolysis, arabino- furanoside, hydrolases, glycosyl, terminal, nonreducing. The Advanced search link leads you to an editor and your query history, so you can modify previous searches of the same session. Possible combinations are AND, OR, NOT.

### • ? **Exercise 2.2**

Locate the gene for the enzyme IABF-BACSU from 7 Exercise 3.1 in the nucleotide database. If you are unable to find it, try to develop new search strategies from the results and hints provided.

#### • ? **Exercise 2.3**

Search for the protein with the following accession number in Entrez: P94552.

### • ? **Exercise 2.4**

Search for the same accession number on the EBI home page (7 http://www.ebi.ac.uk/).